### **How To Setup the Search Box and Menus**

### **1. Search Setup**

Q Live Search

 - Publish the default Joomla search module or the S5 Live Search module to the 'search' position.

 - Set the margin-left of the search to 165 and margin-top to -21 in the module's backend if using the live search module, adjust these settings as needed

- This position was only designed for search modules, not content.

## **2. Column Menu Setup**

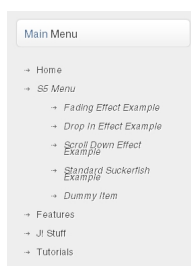

- There are no menu style suffixes applied under advanced parameters.
- The menu style should be set to list.

### **How To Setup the Search Box and Menus**

# **3. Footer Menus**

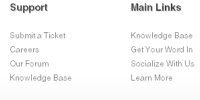

- Publish any menu to the user3 user8 positions.
- There are no menu style suffixes applied under advanced parameters.
- The menu style should be set to list